**HWID SPOOFER Crack Keygen PC/Windows [Latest] 2022**

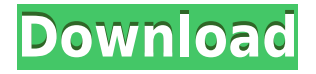

## **HWID SPOOFER [Win/Mac] [April-2022]**

HWID SPOOFER is a tool designed to bypass one of the most notorious anticheat systems in the world of computer games: HWID. HWID stands for Hardware Unique Identification. It is an identifier given to every computer on the Internet, allowing developers and publishers to detect a PC with a specific combination of hardware. The problem with this system is that even if you purchase a new copy of a game, if you make a change in your computer's settings, such as your IP address or MAC address, game developers can still detect your PC. So HWID SPOOFER enables you to change these settings in order to make your PC appear as a completely different one. The software has a large number of features and can be used to: • Alter the MAC address, IP address and Serial number of your computer • Reset your original/obtained license key to an entirely new one • Delete temporary files, hacks and cheats installed by previous versions of PC games • Clean all traces of banned devices and applications • Remove all advertising code and direct injection code found in applications • Uninstall unwanted applications and redirect their installation folder • Reset computers with Windows 8 • Clear obsolete entries from all browsers • Reset Passwords • And much more HWID SPOOFER is completely free of charge and does not contain any threats or hidden costs. It will not impact your system in any way and will not change the settings of your operating system. Visit us for more free software: Privacy Policy: HWID SPOOFER is the most popular software on the Internet to change your hardware unique identification, so that you can easily play games on different computers. And it works so well that most developers don't even know it exists. Today, we will talk about the tutorial that will teach you how to use this free software to play games on different computers. HWID SPOOFER Features: – Change your hardware unique identification – Reset a license key or license ID to another one – Clean your computer – Reset a lot of data, including your IP address – Remove all traces of hacks and cheats – Delete temporary files, hacks and cheats – Remove advertising code and direct injection

#### **HWID SPOOFER Crack+ [Latest 2022]**

KEYMACRO allows you to change the MAC, IP, and SERIAL NUMBER of your computer so that it cannot be identified. NOTE: - MAC, IP, and SERIAL are changed globally. - MAC and IP information can be changed only once. - All settings are preserved after reboot. - MAC, IP, and SERIAL information can be hidden by providing the most recent information. - MAC and IP information can be hidden even after reboot. - MAC, IP, and SERIAL information can be hidden by providing the information set by the application (hidden). - MAC, IP, and SERIAL information can be hidden for a

user account. - After the hidden information has been saved, the computer must be rebooted. - You can change IP and MAC information for each connection. - It is possible to connect to different IPs and MAC addresses. - You can connect to a single IP and MAC address. - It is possible to provide several IPs and MAC addresses. - It is possible to provide a single IP address with different MAC addresses. - You can hide your MAC address. - MAC address can be changed. - You can set the MAC address. - You can set a GUID. - You can change the IP address. - You can change the IP address with the MAC address. - You can change the IP address. - You can change the IP address and MAC address with GUID. - You can change the IP address and MAC address with GUID. - You can hide the IP address. - You can provide the IP address. - You can hide the IP address. - You can set the IP address. - You can hide the IP address. - You can set the IP address. - You can set the IP address with the MAC address. - You can provide the IP address. - You can provide the IP address. - You can provide the IP address. - You can provide the IP address. - You can provide the IP address. - You can provide the IP address. - You can set the IP address. - You can set the IP address. - You can provide the IP address. - You can provide the IP address. - You can set the IP address. - You can provide the IP address. - You can provide the IP address. - You can set 2edc1e01e8

## **HWID SPOOFER Crack+**

HWID SPOOFER is a tool designed to help you escape from anti-cheating detection by changing the hardware identifier of your computer or by pretending to be someone else. By using the tool you will be able to hide your IP, MAC address and hardisk serial number, and change the fact that your computer is from another location or from a different manufacturer. The program is an ultimate way to escape from detection, since by using it you will not be able to be traced or banned. Therefore, it is highly recommended that you close all running programs before launching the application and then, proceed to complete the installation process. HWID SPOOFER download link: HWID SPOOFER 1.5.4Q: Infinite Number of Frames in RoR I'm developing a website in RoR and I need to generate an infinite number of frames, that is, every time the user requests a new page a new frame is generated. The reason is that I need to insert videos in the pages and in that case, I need to have a new frame. How can I achieve this? A: Create a new helper method in a helper file in lib/framehelper.rb and use it as follows: def new frame respond to do |format| format.html end end Call it in the view as usual: The file should look like this: # app/helpers/frame\_helper.rb def new\_frame respond\_to do |format| format.html end end The above is not a real example. Just substitute the block you want and you're good to go. Q: How to output json in swagger in rails 6 I am using Ruby on Rails 6. I am new to swagger and I have a

controller API's. I have to add the below output from the controller in the swagger. def index if  $\omega$ organization =

Organization.find(params[:organization\_id])

respond with basket response(@organization) end end private def respond\_with\_

[https://techplanet.today/post/herr-der-ringe-schlacht-um-mittelerde-2-gratis](https://techplanet.today/post/herr-der-ringe-schlacht-um-mittelerde-2-gratis-download-top)[download-top](https://techplanet.today/post/herr-der-ringe-schlacht-um-mittelerde-2-gratis-download-top)

<https://techplanet.today/post/boeing-777-x-plane-download-top> <https://reallygoodemails.com/pozagratna>

<https://joyme.io/sanccicako>

<https://techplanet.today/post/starspikes-pro-2-activation-key-zip-1>

<https://reallygoodemails.com/fautorperyu>

- <https://techplanet.today/post/merriam-webster-dictionary-activation-code-1> <https://tealfeed.com/autocom-delphi-2014-2-keygen-generator-tzjw2>
- <https://jemi.so/codigo-de-registro-de-mac-blu-ray-player-keygenrar-hot>

<https://tealfeed.com/plugy-survival-kit-v9-00exe-better-v5vpw>

<https://joyme.io/docaciato>

<https://joyme.io/glyculmute>

<https://techplanet.today/post/its-normal-by-dr-watsa-pdf-exclusive-download>

#### **What's New In HWID SPOOFER?**

HWID Spoofer is a tool designed to alter the hardware id and other information regarding your system, making it appear like you are playing on a completely different computer. AlternativeTo is a free service that helps you find better alternatives to the products you love and hate. The site is made by Ola and Markus in Sweden, with a lot of help from our friends and colleagues in Italy, Finland, USA, Colombia, Philippines, France and contributors from all over the world. That's right, all the lists of alternatives are crowd-sourced, and that's what makes the data powerful and relevant.I'm a noob on the lawn care side of things. My first year and I'm learning the ropes as I go. I bought a ROTO-ROTATOR, as I can do without a windrower, but have been hand cutting and bringing in weeds, etc... The Roto-Rotator is really nice to have for areas around the house where it's not convenient to walk. I just turn the thing on and walk away, leave it to do the work, while I do something else, like a long walk or watch a tv show. I've got over 100 sq. feet that I've gotten done and I'm curious to what everyone else does for the same level of area. I'm going to guess that any area over 200 sq. ft. is a multi-pass application. I've been looking at different software packages to help plan my application. I've seen programs that require input for a certain number of passes, and some that only allow for a certain number of passes. I'm planning on growing some cover crops, so I'm not planning on having a lot of repeated passes. I would love any insight on how others plan on using their rotary set up. If you've been doing this for a while you should know how much you've already used. When the season started, how many times did you walk the whole area. And the old adage about too many cooks in the kitchen applies. I've been doing the Roto-Rotator for the last 3 years. The amount of weeds I go through are amazing. I keep my machine running for over 6 hrs during the day and if I'm on a slower day I'll run it for 8 hrs. The area of coverage is really determined by your rotator, for example my machines cover about 2000 ft. of turf. I use a rotator that I believe is around 16" wide by 56" high with 8 rotations. I have almost all of my weeds cleaned out and ready to cut. That's over 400 weeds that I've gone through. As far as software goes, I use Curbos Turf Manager. It allows you to quickly view your program and pre-program your rotator to work a certain area, day or time. FWIW, I live in a

# **System Requirements:**

OS: Windows 7/8.1/10 64 bit Processor: Intel Core i3 4GB RAM Hard Disk: 10 GB free space DirectX: Version 9.0c Network: Broadband Internet connection Sound Card: DirectX compatible sound card Video Card: Nvidia Geforce 8600 GT, AMD Radeon HD 5770 Widescreen Resolution: 1280 x 1024 Date: 2018-07-19 15:30 File Size:

[https://bisesriyadh.com/2022/12/13/a-z-video-converter-professional-crack-wi](https://bisesriyadh.com/2022/12/13/a-z-video-converter-professional-crack-with-serial-key-free/) [th-serial-key-free/](https://bisesriyadh.com/2022/12/13/a-z-video-converter-professional-crack-with-serial-key-free/)

[https://www.distrixtmunxhies.com/2022/12/12/imath-crack-free-winmac-2022](https://www.distrixtmunxhies.com/2022/12/12/imath-crack-free-winmac-2022/) [/](https://www.distrixtmunxhies.com/2022/12/12/imath-crack-free-winmac-2022/)

[https://fantasysportsolympics.com/wp-content/uploads/2022/12/Hard-Disk-Tu](https://fantasysportsolympics.com/wp-content/uploads/2022/12/Hard-Disk-TuneUp-Crack-License-Key-2022.pdf) [neUp-Crack-License-Key-2022.pdf](https://fantasysportsolympics.com/wp-content/uploads/2022/12/Hard-Disk-TuneUp-Crack-License-Key-2022.pdf)

[https://bmpads.com/2022/12/12/wondershare-photo-recovery-4-55-activator-f](https://bmpads.com/2022/12/12/wondershare-photo-recovery-4-55-activator-free-x64-latest-2022/) [ree-x64-latest-2022/](https://bmpads.com/2022/12/12/wondershare-photo-recovery-4-55-activator-free-x64-latest-2022/)

[https://foncab.org/wp-content/uploads/2022/12/InstallAware-Setup-Squeezer-](https://foncab.org/wp-content/uploads/2022/12/InstallAware-Setup-Squeezer-For-InstallShield-Crack-Updated2022.pdf)[For-InstallShield-Crack-Updated2022.pdf](https://foncab.org/wp-content/uploads/2022/12/InstallAware-Setup-Squeezer-For-InstallShield-Crack-Updated2022.pdf)

[https://www.scoutgambia.org/byclouder-windows-phone-data-recovery-march](https://www.scoutgambia.org/byclouder-windows-phone-data-recovery-march-2022/) [-2022/](https://www.scoutgambia.org/byclouder-windows-phone-data-recovery-march-2022/)

<http://www.purimlabcoats.net/wp-content/uploads/2022/12/lessama.pdf> <http://ifurnit.ir/?p=105777>

<https://umbo-avis.fr/wp-content/uploads/2022/12/TrayNet.pdf> <https://conbluetooth.net/vega-norsk-engelsk-ordbok-crack-free/>